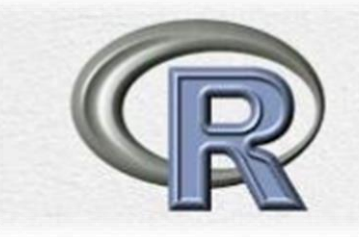

# مقدمة مبسطة في لغة R مع تطبيقات<br>إحصائية

## **Introduction to R Language with Statistical Applications**

$$
\mathbf{u} \triangleq \mathbf{u} \triangleq \mathbf{u}
$$

**سبأ حممد علوان مقدمة يف لغة** R **مع تطبيقات احصائية** <sup>11</sup>

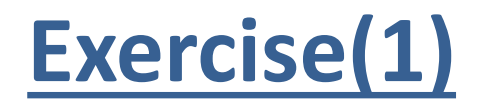

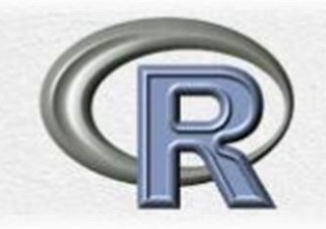

مثال : حساب بعض التكامالت :

$$
\int\limits_{0}^{\infty} r e^{-r \cdot x} dx
$$

```
> r<- 0.5
> f<- function (x) {r*exp(-r * x)}
> integrate (f, \text{lower=0}, \text{upper= 5}) \# P(x \le 5) : x \sim \exp(r)0.917915 with absolute error \leq 1e-14
> integrate (f, lower=0, upper= Inf)
1 with absolute error < 3.4e-05
```
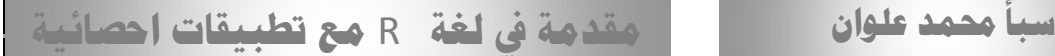

## **Exercise (2)**

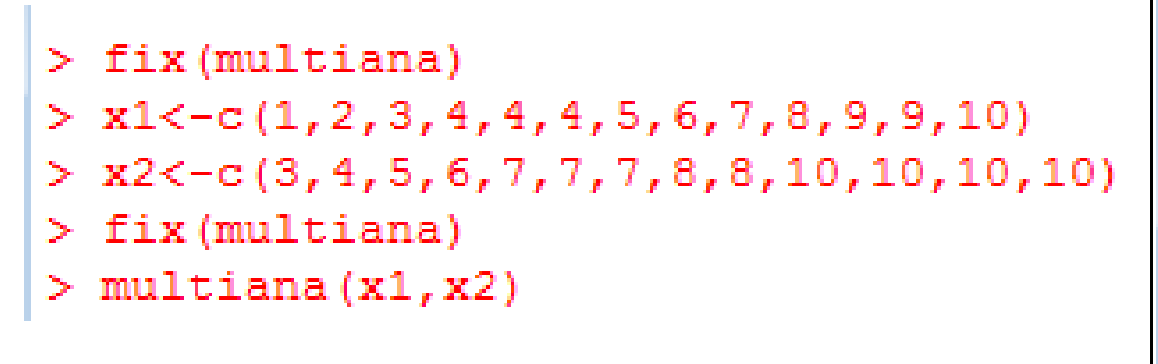

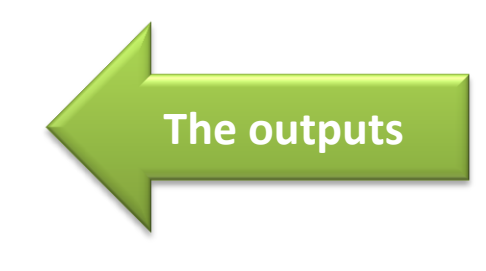

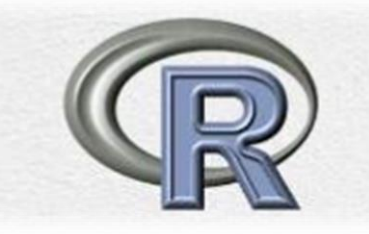

```
R multiana - R Editor
                  -- 0 3
function (x, y)z < -cbind(x, y)par(mfrow=c(2,3))hist(x, col="red")
hist(y, col="black")
barplot(v, col="green")boxplot (x, y, col="pink")plot(x, y)summary(x)summarv(y)fit<-lm(x-y)abline (fit)
print(cor.test(X, y))summary (fit)
```
#### Pearson's product-moment correlation

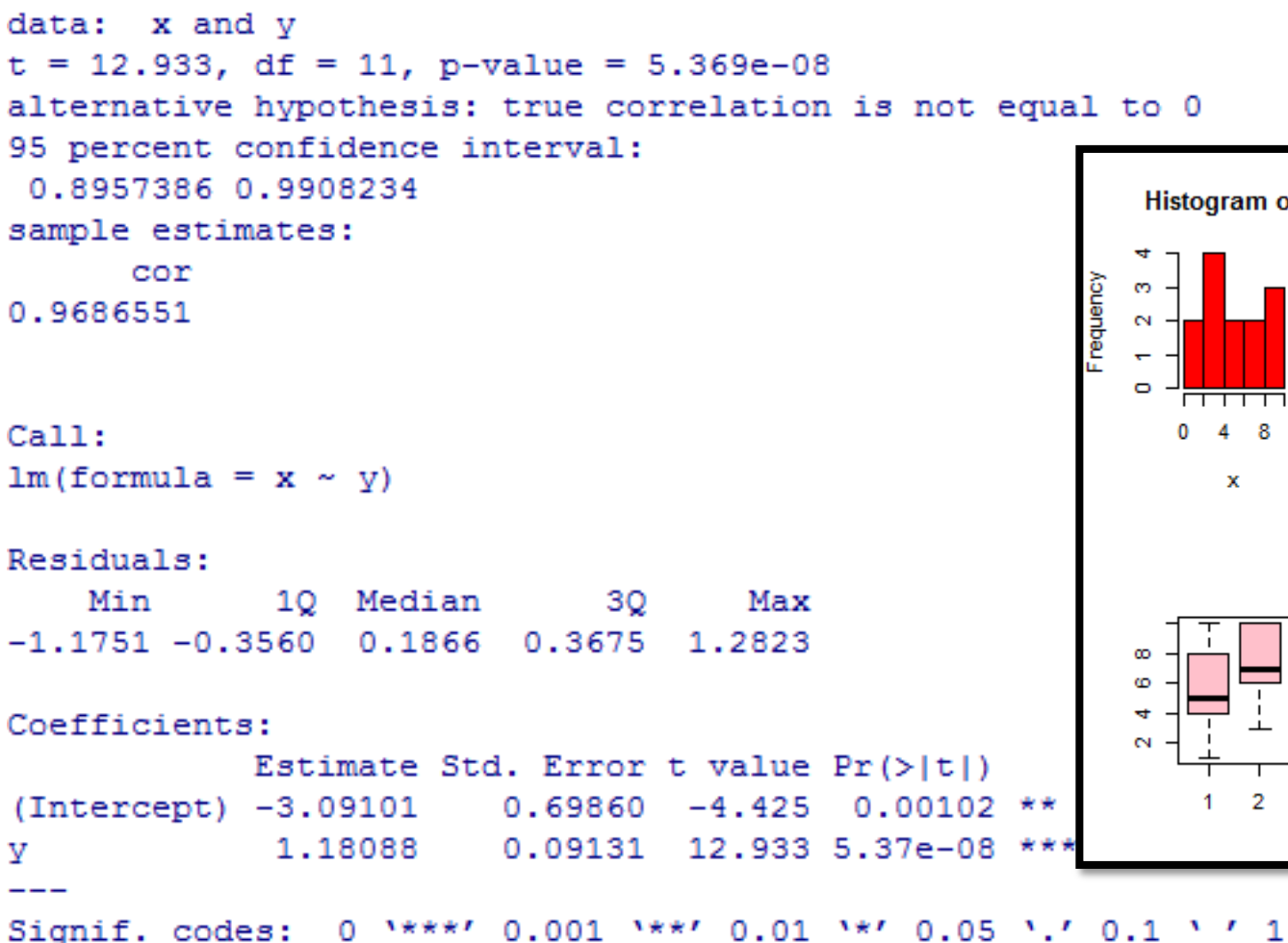

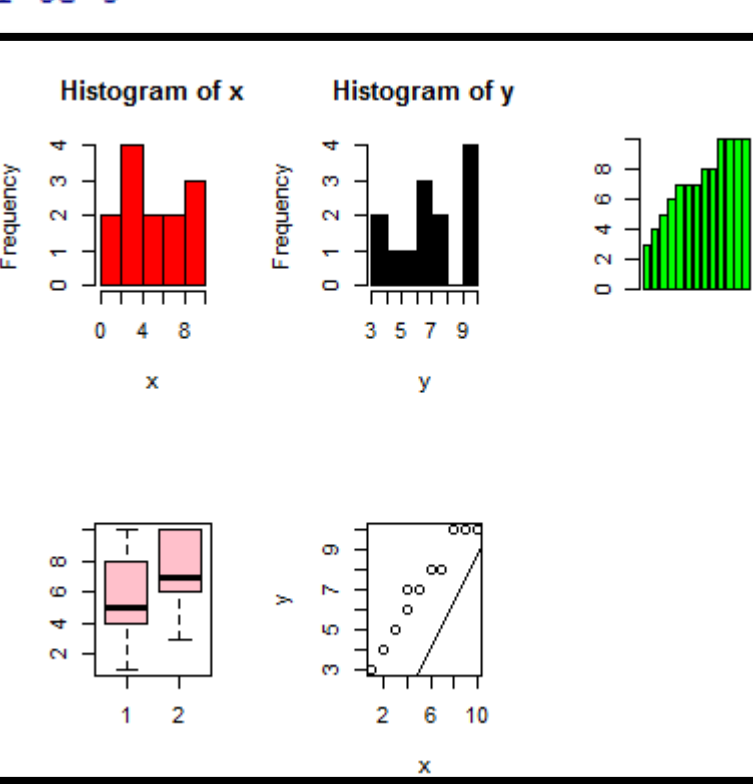

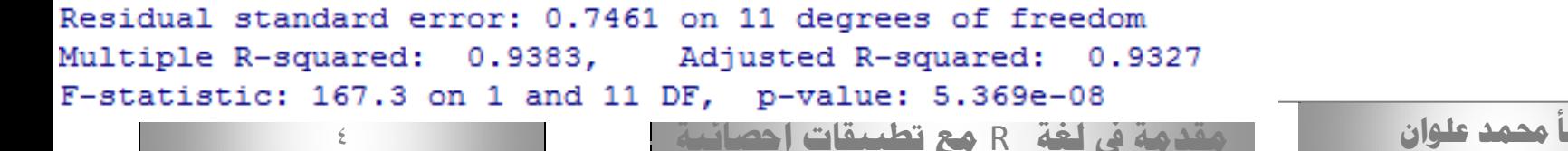

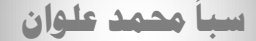

**The outputs**

## **Exercise (3)**

- > multi.tests<-function( $x, y$ ) { }
- > fix(multi.tests)
- $> x1 < -c(1, 2, 3, 4, 4, 4, 5, 6, 7, 8, 9, 9, 10)$
- $>$  x2<-c(3,4,5,6,7,7,7,8,8,10,10,10,10)
- > multi.tests(x1,x2)

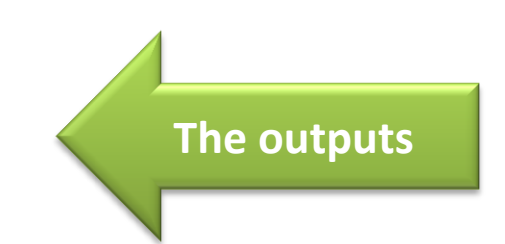

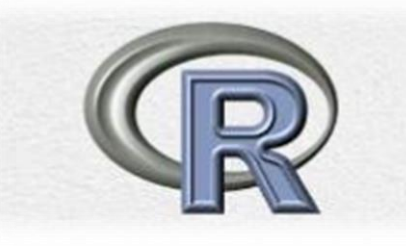

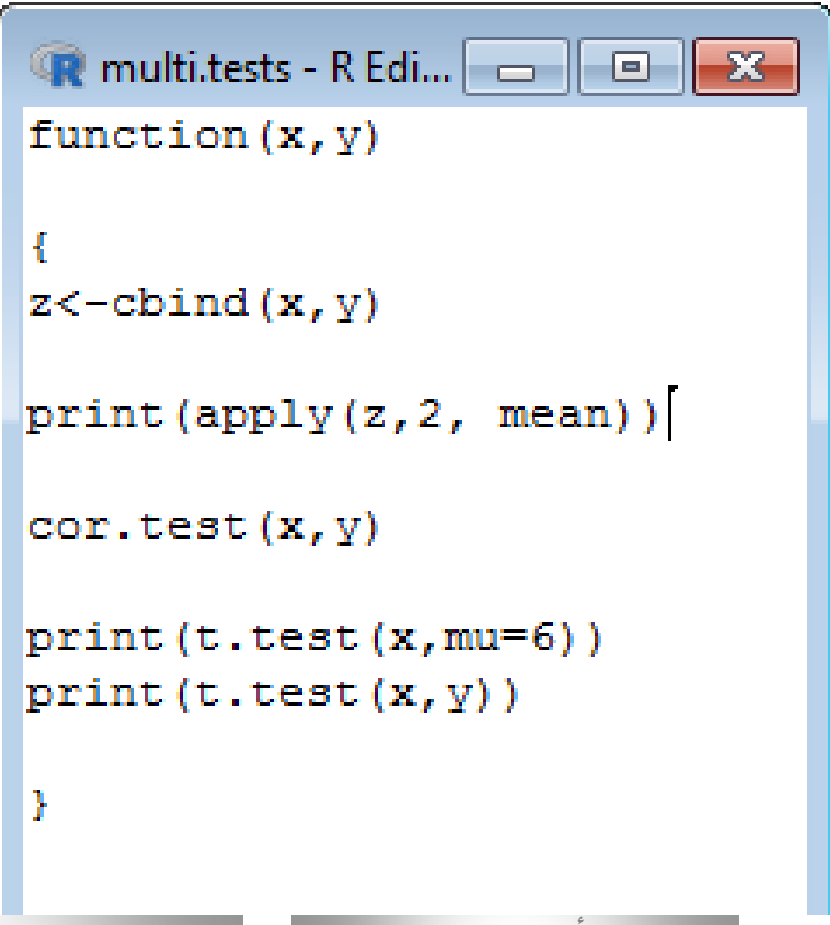

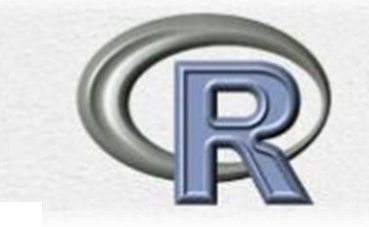

 $\mathbf{x}$  and  $\mathbf{v}$ 5.538462 7.307692

One Sample t-test

```
data: x
t = -0.57869, df = 12, p-value = 0.5735
alternative hypothesis: true mean is not equal to 6
95 percent confidence interval:
3.800738 7.276186
sample estimates:
mean of x5.538462
```

```
Welch Two Sample t-test
```

```
data: x and y
t = -1.7151, df = 23.116, p-value = 0.0997
alternative hypothesis: true difference in means is not equal to 0
95 percent confidence interval:
-3.9025692 0.3641076
sample estimates:
mean of x mean of y
 5.538462 7.307692
```
**The outputs**

 $\mathbf{u}$  .

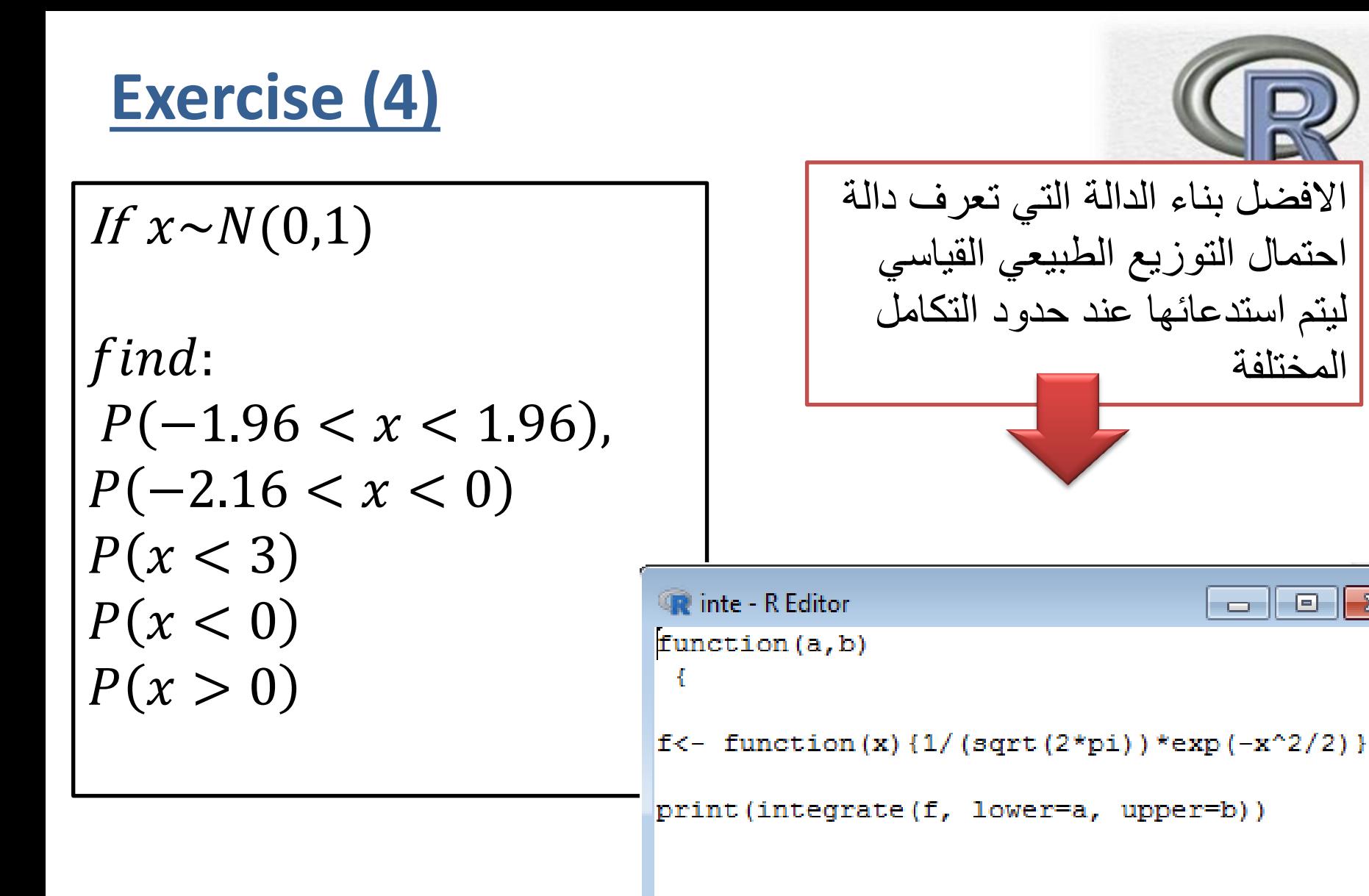

ŀ

 $\parallel$   $\Sigma$ 3

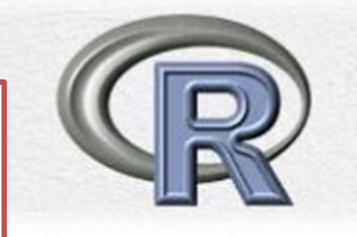

**هنا تم استدعاء الدالة عند الحدود المختلفة, وتظهر النتائج أسفل كل استدعاء**

### > inte<-function( $a, b$ ) {}

```
\geq fix(inte)
> inte (-1.96, 1.96)0.9500042 with absolute error \leq 1e-11> inte (-2.16, 0)0.4846137 with absolute error < 5.4e-15
> inte (-Inf, 3)
0.9986501 with absolute error < 3.2e-05
> inte (-Inf, 0)0.5 with absolute error \leq 4.7e-05> inte (0, \text{Inf})0.5 with absolute error < 4.7e-05
```